# **Distribution EOLE - Scénario #21820**

## **Le partitionnement des modules EOLE doit être un paramétrage dans GenConfig (suite)**

23/10/2017 10:46 - Gérald Schwartzmann

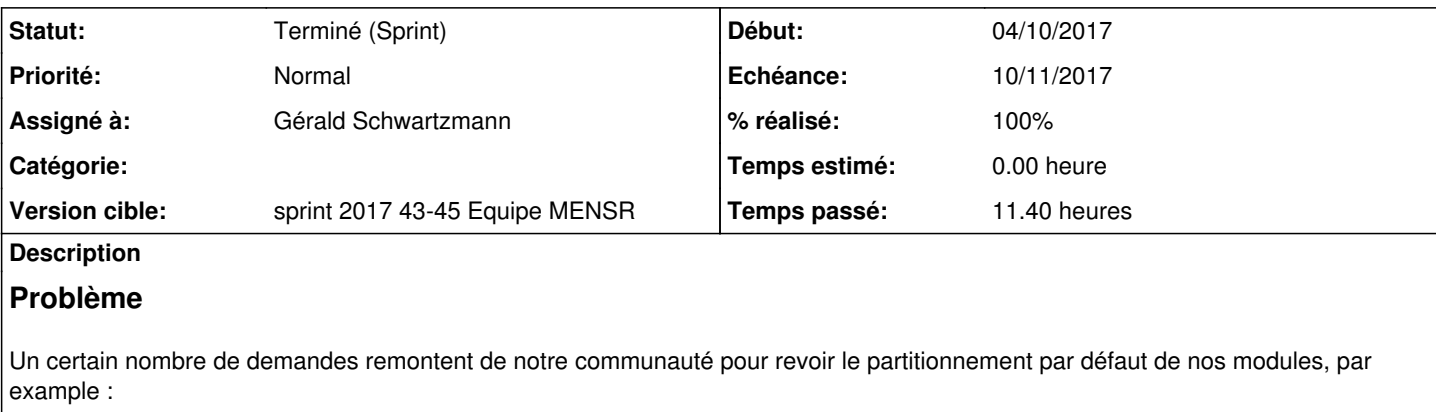

Demande #21151 :

Le problème est :

```
    seulement une partition /var
        /var/log/syslog a grossi à cause d'un problème d'antivirus temps réel qui a généré beaucoup de
 log (bug connu)
        /var/lib/mysql et /var/lib/ldap étant dans la même partition, les deux logiciels ont planté et
 perdu quelques données (finalement ils ont été remis d'aplomb mais quelques données ont été perdu
es)
```

```
De plus l'ANSII recommande de mettre ces dossier (/var et /var/log) sur des partitions différentes
.
```
L'interface de partitionnement de l'installeur ne semble pas suffisamment facile d'accès.

# **Proposition**

- Tous les modules sont installés avec le partitionnement minimal de ce module
	- Tous les volumes logiques sont créés
	- Aucun volume n'est configuré pour prendre tout l'espace disque (il reste donc de l'espace libre)
- Le partitionnement par défaut des modules est reporté dans le dictionnaire dudit module, en mode expert (comme sur le module Seth)
- L'administrateur peut choisir
	- d'utiliser la répartition EOLE standard de l'espace libre (si le partitionnement issu de l'installation ISO est compatible)
	- de définir ses propres règles de répartition de l'espace libre

# **Critères d'acceptation**

- Une nouvelle ISO qui laisse de l'espace libre sur le disque
	- Utiliser la commande **vgs** sur une fresh install d'un module
	- La commande **CreoleGet test\_extend\_standard\_partitioning** doit renvoyer **oui**
	- La commande **CreoleGet use\_standard\_eole\_partitioning** doit renvoyer **oui**
- Les dictionnaires de module reportant les partitionnements par défaut qui étaient fournis par l'installation ISO
	- La commande **CreoleGet eole\_lv\_names** doit retourner la liste des volumes logiques attendus dans un partitionnement EOLE standard
- Des images instanciés avec le bon partitionnement cible pour chaque module
	- Utiliser la commande **vgs** sur les modules instanciés ne montre aucun espace libre
- Un module avec un partitionnement non standard et de l'espace libre n'est pas automatiquement redimensionné durant l'instance
	- La commande **CreoleGet test\_extend\_standard\_partitioning** doit renvoyer **non**
- Une installation ISO avec un partitionnement personnalisé laissant de l'espace libre
- La commande **CreoleGet test\_extend\_standard\_partitioning** doit renvoyer **non**
- La commande **CreoleGet use\_standard\_eole\_partitioning** doit renvoyer **non**
- L'administrateur doit pouvoir définir sa propre répartition de l'espace libre (**partitioning\_create\_lv** ⮕ **oui**)
	- La liste des volumes existant doit s'afficher dans GenConfig
	- Tous les volumes sont augmentés de **0%** par défaut et ne doivent pas être modifiés sans intervention de l'administrateur dans GenConfig

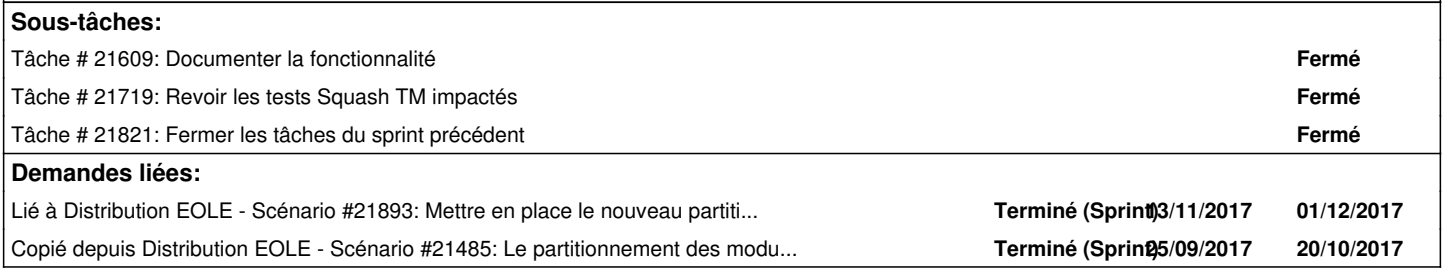

#### **Historique**

### **#1 - 23/10/2017 10:46 - Gérald Schwartzmann**

*- Copié depuis Scénario #21485: Le partitionnement des modules EOLE doit être un paramétrage dans GenConfig (suite) ajouté*

## **#2 - 23/10/2017 10:53 - Gérald Schwartzmann**

*- Version cible changé de sprint 2017 40-42 Equipe MENSR à sprint 2017 43-45 Equipe MENSR*

## **#3 - 23/10/2017 10:53 - Gérald Schwartzmann**

*- Assigné à Daniel Dehennin supprimé*

#### **#4 - 23/10/2017 11:35 - Scrum Master**

*- Assigné à mis à Gérald Schwartzmann*

### **#5 - 03/11/2017 16:29 - Daniel Dehennin**

*- Lié à Scénario #21893: Mettre en place le nouveau partitionnement défini à la suite de l'enquête utilisateur ajouté*

#### **#6 - 03/11/2017 16:29 - Daniel Dehennin**

*- Lié à Scénario #21893: Mettre en place le nouveau partitionnement défini à la suite de l'enquête utilisateur supprimé*

### **#7 - 03/11/2017 16:30 - Daniel Dehennin**

*- Lié à Scénario #21893: Mettre en place le nouveau partitionnement défini à la suite de l'enquête utilisateur ajouté*

## **#9 - 13/11/2017 10:03 - Joël Cuissinat**

*- Statut changé de Nouveau à Terminé (Sprint)*